This is a simple, one-step guide to downloading, installing, and cracking Adobe Photoshop. First, go to Adobe's website and select the version of Photoshop that you want to install. Then, download and install the software on your computer. Open the file and follow the on-screen instructions. Then, locate the patch file and copy it to your computer. Once the patch file is copied, open it and then follow the instructions on how to patch the software. After the patching process is complete, the software is cracked and ready to use.

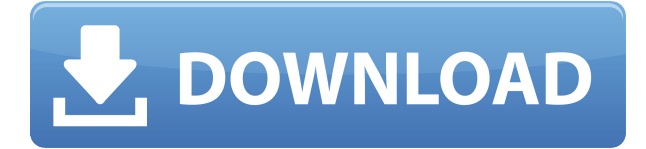

Because Apple doesn't allow other platforms (including Android) to make similar jailbreaks, one has to install apps on their own device. This is more than a slight annoyance because it makes one feel as though they are a burglar stealing content from their home. This is especially annoying with the Apple TV since it's purpose is to stream content to a big screen TV. Now there are lots of ways to send content through the Apple TV, but the one recommended method is AirPlay. So why not allow other platforms to access the content in a similar way? AirPlay is an excellent capability, but it's not a suitable replacement for programmatic and comprehensive access to television content. Often, we see the story of a photographer and videographer being asked to shoot an official and event. The photographer will get them what they want, but then expects to be paid. It's a common misconception that if you shoot with an iPhone, you can apply to join a freelance team and get paid for each job. The entire experience of being a contractor is entirely demoralizing. You will forget about the people you were praying at your wedding at first. You will not think about the people you are serving coffee with at events. No matter what the checks you might earn are, you will always feel like you are being kicked in the gut when you get to do certain projects. Applying to be a contractor isn't all that different than filing taxes for your business. A lot of times, there is a road to haggling in which you get paid less than your actual value to the business. It gives the impression that you are outside of the company's circle and it will not be out of bad faith that they would not pay you.

## **Download free Adobe Photoshop 2022 ()Free Registration Code 2022**

When choosing a tool that can help you get the job done, sometimes it can be helpful to have a specific tool that fits your needs better than a widely used program. Adobe Photoshop has many impressive features that make it a great tool to work with. But this does not mean that Photoshop is the best software for everyone working in graphic design. That's it! While this is probably as simple as it can get when it comes to graphic design software, keep in mind that although the programs you choose may seem easy, they can be confusing and overwhelming if you're looking to get more out of

them. For this reason, I'll continue to keep these updated for you as new tools are released. If you have any questions, leave them in the comments and I'll do my best to answer them. The Clone tool is like a miracle worker to anyone who uses it. It not only copies various selection and the design of elements, but you can copy and paste layers. If you have any scrap pieces of paper around and you want to apply them to a new area of an image, the Clone tool is your best friend. When it comes to Lightroom vs Photoshop, there are a lot of features from each that the other one doesn't have. When in doubt, try editing in Photoshop. If the features of the two software are similar enough, use whichever one you are more familiar with. Start off with Photoshop and use Lightroom for smoothing and contrast correction. Lightroom vs Photoshop is less a question of which is best and more a question of what you want to do. People use each software for their different purposes. For example, if you are more of a photographer and don't need to much editing done to the image, then Lightroom is a better choice. However, if you need to go through your pictures and crop, organize, remove blemishes and delete unwanted backgrounds, then you should use Photoshop. e3d0a04c9c

## **Adobe Photoshop 2022 () With Keygen With Activation Code 64 Bits {{ lAtest versIon }} 2022**

We can say that a Photoshop is most useful when it comes to edit, cut, and edit elements on a background. Photoshop has a number of background-editing tool-sets, which help you cut, trim, crop, resize, and edit various types of images and photos. Here's an essential set of tools that are often used to handle the various types of background, which makes a big difference in editing your image and photo.

Nothing is as important as color when it comes to editing a photo. Superb and accurate editing and color correction is possible only when you are able to adjust color and dark, light areas of the photo. Camera and Lens are the two essential tools that have a transformative impact on photography. They provide a powerful suite of tools that is a big help in editing and retouching your image and photos. Camera and Lens tools are found in the nameplate in the upper left corner of your working canvas.

Montage is nothing without proper color correction. Color correction not only helps in achieving your desired look and feel for your photo, it also adds a professional yet creative touch to the photo. We can't talk about the amazing effects without talking about the most powerful tool that helps you achieve that, which is the Color Correction Tool.

While editing, most of the people concentrate on the editing part. Editing is not enough for you to get a high-quality photo, you need to also add some fancy effects to make your photo look more beautiful. Effects provide you the look and feel that you want for your photos, which can surely make an impact on your image, and that's one of the techniques used by Photoshop Effects.

adobe photoshop 7.0 oil painting effect free download cartoon oil painting photoshop action free download real oil painting photoshop action free download how to download adobe photoshop for free on pc fireworks overlay photoshop free download sky overlay photoshop download sun overlay photoshop free download photoshop overlay pack free download download 1600+ photo overlay pack for photoshop flower overlay photoshop free download

Adobe Photoshop Lite is Photoshop's most basic editing program. If you're a beginner, or if you're on a budget, this is the perfect editing program for you. It's great for making simple edits like cropping and straightening photos and for creating JPEG files. Basically, if this program takes you a step closer to becoming a professional, you're doing well! Photoshop is among the most widely used image and graphics editing software available. It's used by professional and amateur photographers, graphic artists, and web designers. But if you're new to Photoshop, it can be a little overwhelming to know how to use Photoshop. This book gives you a step-by-step approach to learning Photoshop. You'll learn how to use Photoshop's tools, techniques, and workflow. And you'll see how to use Photoshop's powerful tools and features to create beautiful images. You can now choose which commands to map to your keyboard. This new keyboard mapping feature enables you to customize your keyboard's functionality, so you can use it with Photoshop even if you never use the mouse. Adobe Photoshop Elements has a built-in library of over 100 effects. Apply effects to layers, add

borders, or use custom brush presets to create unique effects. Use the Tools | Effects | Create Smart Object menu to create and edit smart objects. Adobe Photoshop is a professional paint program that can be used to create both graphic design work and finished creative results. It has many graphic and vector tools that make it a great choice to edit and create vector based art. Photoshop also has many methods to layer and combine images, to create complex composites, and to make edits to the individual pixels in each image.

Adobe Photoshop Express is an application running on Android, iOS, macOS, and Windows. It is the online photo editor developed by Adobe. It is the best way to edit and share photos online. The Adobe Photoshop Express app is available for free on all mobile platforms. It has the functionality of retouching images and other editing tools for fast photo editing online. Adobe Photoshop Elements is the application as a tool with which Adobe provides their editing software for the Macintosh platform. Elements is developed in collaboration with Adobe, and it is a web-based photo management application. It includes the editing tools compatible to Adobe Photoshop. The app provides best photo editing and editing features along with other functions. Lightroom and other Adobe Photoshop editing software are available on Adobe Photoshop Elements. 3D and standard photo effects are merged in Action Prospector. To achieve this, Action Prospector creates a workflow-based actions. With Photoshop Action Editor, you can create and apply actions. It also uses the workflow for the creation and editing of actions. Adobe Photoshop Fix is one of the editor tool in Photoshop. This program helps to fix some specific problems in Photoshop and it is especially designed for text output and image. It can also be used for Mac. The application has a user-friendly interface. You can also use it for Mac. Photoshop CC 2015: The Ultimate Guide to Photoshop is a guide to help you master Adobe's latest application to create great photographs. Whether you're a beginner or an experienced user, this guide covers the tools and features you need to make great images quickly and easily using this highly powerful photo editor.

<https://soundcloud.com/raatonitopk1983/spiderman-1-2-3-movie-torrent> [https://soundcloud.com/fedorsojyvm/acronis-true-image-2020-crack-activation-key-download-latest-v](https://soundcloud.com/fedorsojyvm/acronis-true-image-2020-crack-activation-key-download-latest-version) [ersion](https://soundcloud.com/fedorsojyvm/acronis-true-image-2020-crack-activation-key-download-latest-version)

<https://soundcloud.com/fettdashi/artcam-paf-file>

<https://soundcloud.com/entseyeiydat/kamasutra-book-pdf-sinhala>

<https://soundcloud.com/charmipaglim/full-kunci-jawaban-buku-pr-kimia-intan-pariwara-kelas-xi>

<https://soundcloud.com/mfdaurez/digital-audio-player-yt-03-driver>

<https://soundcloud.com/brahymgruposk/kodak-preps-533-crack-free-download>

One of the coolest features developed by Adobe Photoshop is the Photo Merge feature. It is a power productivity feature that helps to combine multiple images together into one picture. With this feature, you can combine two or more images to create a new one with an artistic result. It is a great feature that helps image editing and photo editor users to combine multiple images together and create a great looking one. Photo Merge feature is available in the available Picture and Enhance tools and available in the Photoshop CS6. One of the essential tools for Designer is the Tools & Options tool. With this tool you can create and customize your own themes and brushes for your photo editing sessions. It is also loaded with different features and tools that will help you in your photo editing program. The Tools & Options tool is available in Photoshop CS5 and later versions. With the help of Adobe Photoshop you can manipulate images in a different way in a better way. To edit images in a different way, you will need Adobe Photoshop. It provides better image editing services and its revolution have made professional and amateur photographers 'open-source'. This

piece of software comes with different versions such as CS, CS, CS5, CS6, CS7, CS6 and CS6 for some other version also include different options and features. Photoshop is one of the best software tools used by the designer to edit the images in a better way. It is widely used because of its amazing features, ease of use, and ease of use for any type of task. This program is widely known because of its powerful and most quoted tools which makes it the number one choice for image processing software. Adobe Photoshop has features for many types of images such as text, vector, textures, and photos. The best thing about this program is that it provides nearly unlimited possibilities for editing photos through the additional tools available within the application. It is used by designers, photographers, graphic designers, and many others for creating high-quality digital artwork and photo editing. The use of Adobe Photoshop CS4 and later versions will get you to create fantastic designs by combining multiple layers, using different tools that can help you to create innovative and captivating images.

PS is the industry standard, and the powerful, easy-to-learn, and appealing toolset is what you need to work your magic on the highest resolution film prints. You can work on multiple files simultaneously in PS, and access advanced features using a variety of user interfaces. You can access a full suite of photo editing tools. There is a huge range of special effects and filters, and an extensive range of resize and retouching tools. You can use the Live Paint tool to retouch and composite an image using a "live" canvas, and you can work on layers, and even combine PSD files into a single PSD file. And with the Touch Bar mode, you can access additional options and settings on the fly. If you want to get the fastest rendering time possible, you need to select properly configured files. Photoshop will use a file's total size, and the number of pixels in the file, to determine hardware and rendering configuration. This is similar to what happens when the Total View window is displayed, except that it is automatically created for every file opened. you can also choose to render to a file with a specific image format and image quality using the Rip options. The PBR ( physically based rendering ) option is particularly relevant when you want to provide the best rendering of photographic chemicals such as oil. It will also affect the quality of your images after you apply filters and adjustment layers. It also uses the Lightroom catalog information. You can use the views panel ( the Tools panel in the view mode), the inspector (the Filters panel in the edit mode) and the inspector. It can automatically open previous layers for you, and allows you to draw on a virtual canvas and work with selections. It lets you scan artworks. You can even use Touch Bar settings or macOS to access all the features of your PSD files.